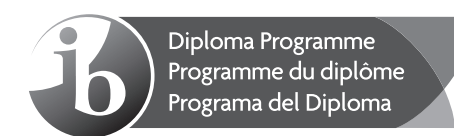

# **Italian B – Standard level – Paper 1 Italien B – Niveau moyen – Épreuve 1 Italiano B – Nivel medio – Prueba 1**

Friday 8 May 2015 (afternoon) Vendredi 8 mai 2015 (après-midi) Viernes 8 de mayo de 2015 (tarde)

Candidate session number Numéro de session du candidat Número de convocatoria del alumno

1 h 30 m

#### **Question and answer booklet – Instructions to candidates**

- Write your session number in the boxes above.
- Do not open this booklet until instructed to do so.
- This booklet contains all the paper 1 questions.
- Refer to the text booklet which accompanies this booklet.
- Answer all of the questions in the boxes provided. Each question is allocated **[1 mark]** unless otherwise stated.
- The maximum mark for this examination paper is **[45 marks]**.

#### **Livret de questions et réponses – Instructions destinées aux candidats**

- Écrivez votre numéro de session dans les cases ci-dessus.
- N'ouvrez pas ce livret avant d'y être autorisé(e).
- Ce livret contient toutes les questions de l'épreuve 1.
- Référez-vous au livret de textes qui accompagne ce livret.
- Répondez à toutes les questions dans les cases prévues à cet effet. Sauf indication contraire, chaque question vaut **[1 point]**.
- Le nombre maximum de points pour cette épreuve d'examen est de **[45 points]**.

#### **Cuaderno de preguntas y respuestas – Instrucciones para los alumnos**

- Escriba su número de convocatoria en las casillas de arriba.
- No abra este cuaderno hasta que se lo autoricen.
- Este cuaderno contiene todas las preguntas de la prueba 1.
- Consulte el cuaderno de textos que acompaña a este cuaderno.
- Conteste todas las preguntas en las casillas provistas. Cada pregunta vale **[1 punto]** salvo que se indique lo contrario.
- La puntuación máxima para esta prueba de examen es **[45 puntos]**.

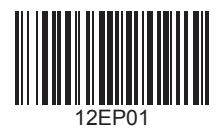

## **Testo A — Un agriturismo "artistico" sulle colline toscane: intervista <sup>a</sup> Mirna Radovanovic**

Basandosi sulle **righe da 1 a 14**, rispondere alle seguenti domande.

**1.** La scelta di Mirna Radovanovic sarebbe "di tendenza contraria" (riga 3), contraria a chi o a che cosa?

**2.** In cosa consiste l'originalità dell'agriturismo di Mirna Radovanovic?

**3.** Quali parole esprimono che le attività dell'agriturismo non sono in contrasto tra loro?

**4.** Quale parola esprime la soddisfazione dopo una attesa durata molto tempo?

Basandosi sulle **righe da 15 a 31**, associare ogni parte di frase a sinistra con una di destra per ottenere idee espresse nel testo. Scrivere nelle caselle le lettere corrispondenti alle risposte.

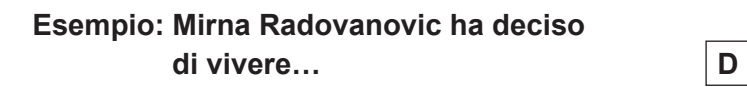

- **5.** Mirna Radovanovic ha scelto la Toscana perché è il luogo ideale dove realizzare…
- **6.** Mirna Radovanovic ha voluto conservare…
- **7.** Mirna Radovanovic ha desiderato anche abbandonare la campagna a causa delle difficoltà per ottenere…
- **A.** la tecnologia necessaria.
- **B.** la coltivazione di prodotti naturali.
- **C.** la natura e l'architettura tradizionale del luogo.
- **D. e lavorare in Toscana.**
- **E.** i suoi interessi per la natura e la cultura.
- **F.** le informazioni necessarie.
- **G.** le opere dei famosi artisti toscani del passato.

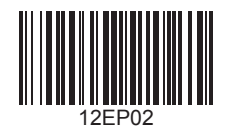

Trovare, per ogni parola o espressione della colonna di sinistra, la parola o espressione della colonna di destra che potrebbe sostituirla rispettando il senso.

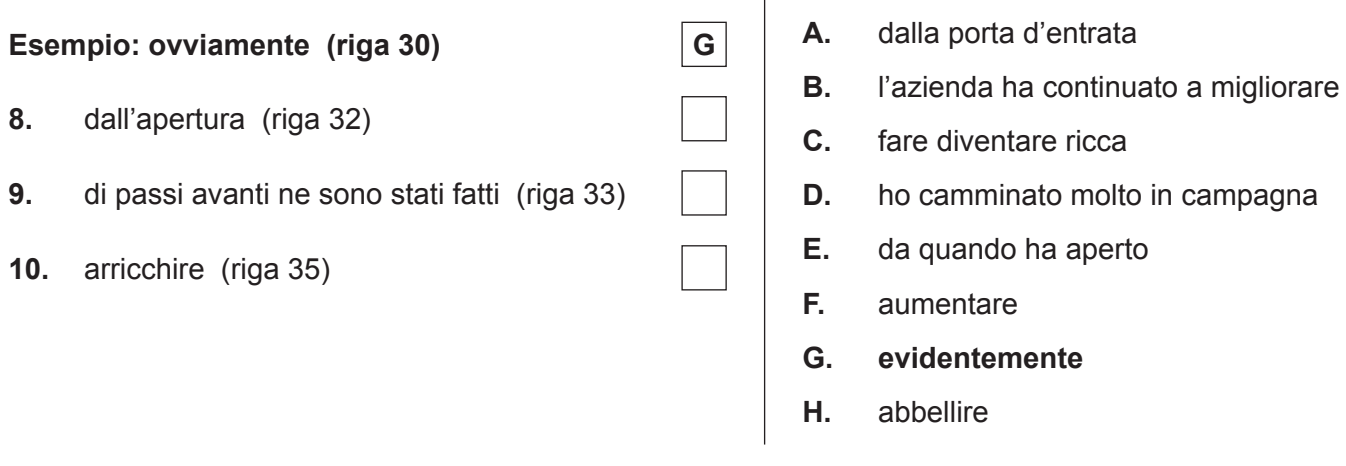

Rispondere alla seguente domanda scrivendo nella casella la lettera corrispondente alla risposta.

- **11.** Qual è la funzione principale di questo testo?
	- **A.** Invitare altre persone a studiare arte in campagna e non in città
	- **B.** Informare e fare pubblicità all'agriturismo di Mirna Radovanovic **C.** Mostrare l'importanza di Internet nello sviluppo economico di un
	- **C.** Mostrare l'importanza di Internet nello sviluppo economico di una piccola impresa
	- **D.** Spiegare come si apre un agriturismo

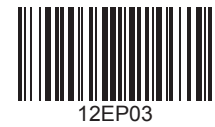

## **Testo B — L'economia del mutuo soccorso**

Rispondere alla seguente domanda.

**12.** A chi o a cosa si riferisce la parola "teoria" della **riga 6**?

a dia ara-dia a

**13.** Tra le affermazioni da A a H, scegliere le **tre** che esprimono idee contenute nei **paragrafi e** . Scrivere nelle caselle le lettere corrispondenti alle risposte. Non importa l'ordine. [3 punti]

Grazie all'economia del mutuo soccorso, …

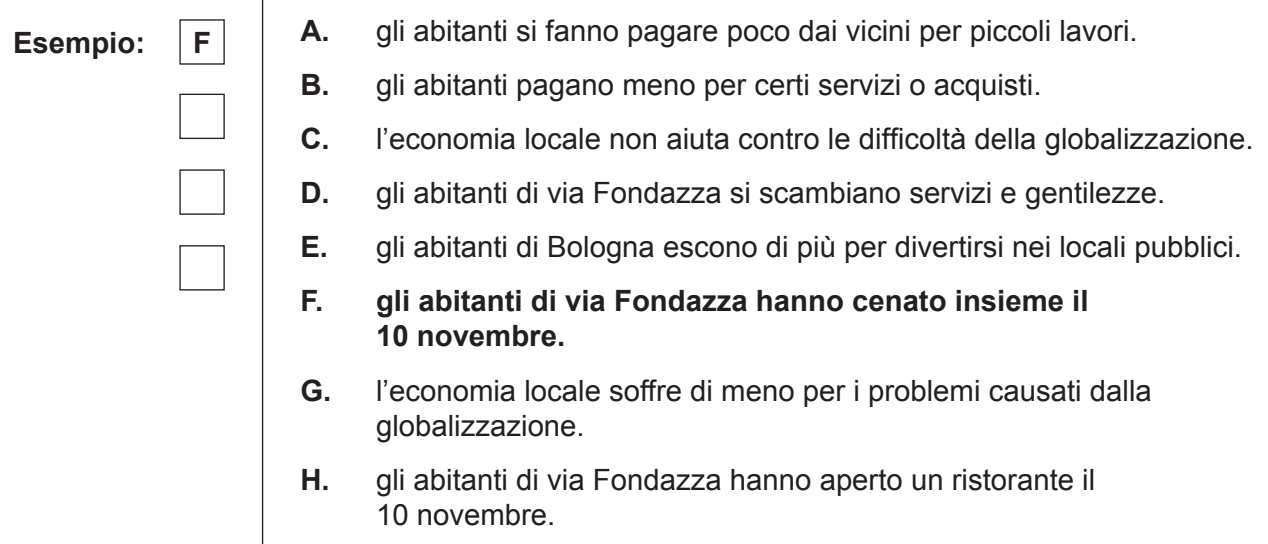

Quali parole corrispondono agli spazi vuoti nel paragrafo <sup>9</sup>? Scegliere le parole nella lista seguente e scriverle qui sotto.

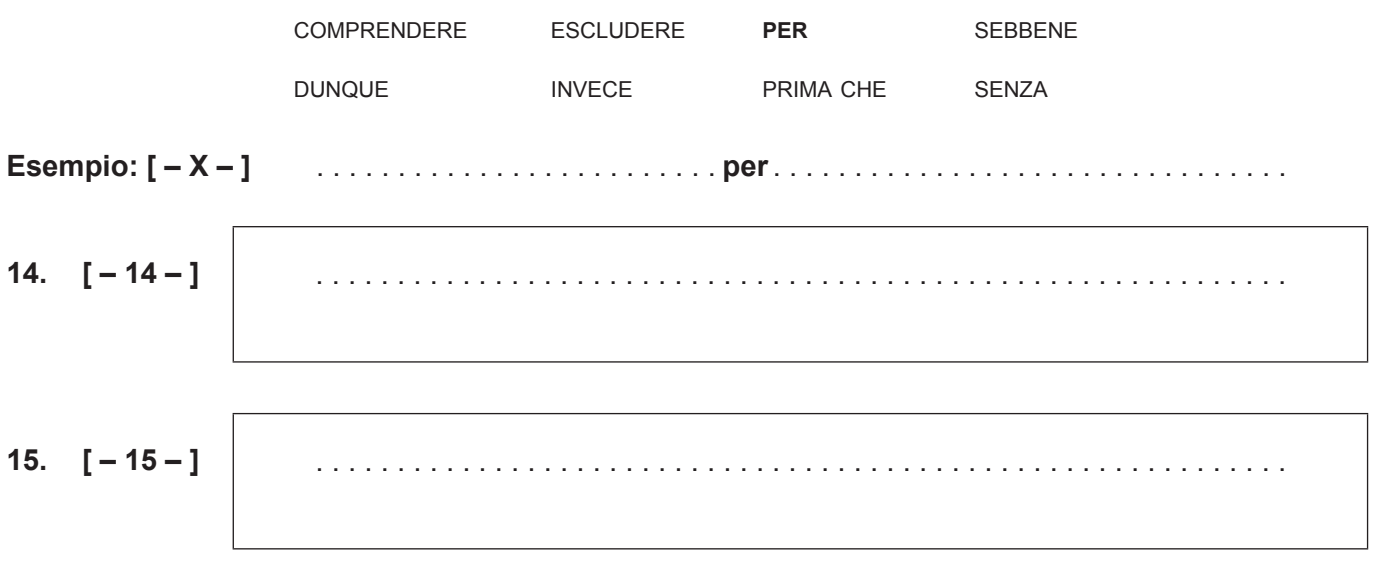

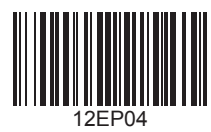

**16. [ – 16 – ]**.

Ognuna delle parole sottolineate nella colonna di sinistra si riferisce a qualcuno o a qualcosa nel testo. Completare la tabella secondo l'esempio.

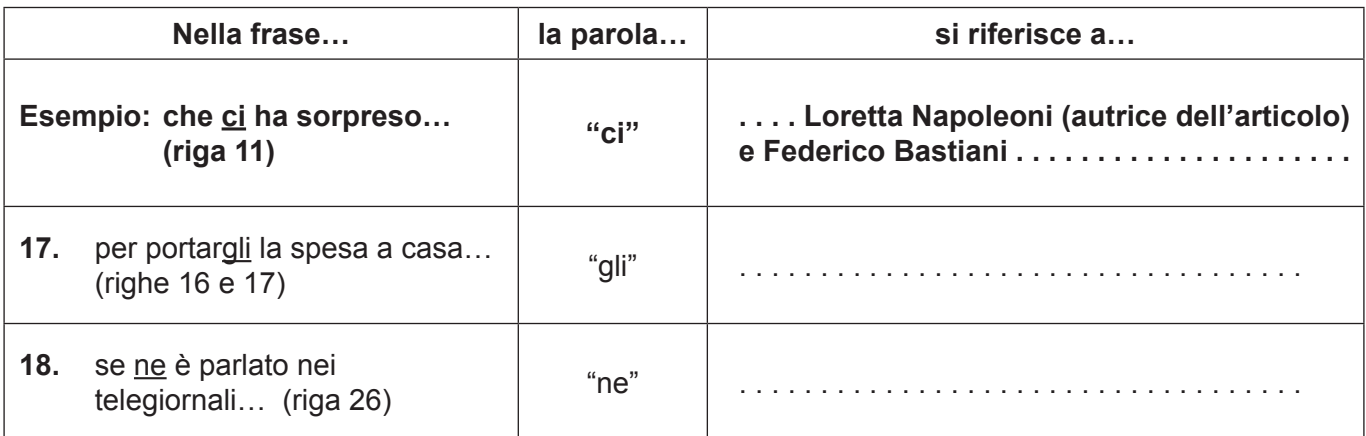

Rispondere alle seguenti domande. Quando necessario scrivere la lettera corrispondente alla risposta nella casella.

19. Quale parola del **paragrafo**  $\Theta$  ha un significato equivalente a "riduzione di prezzo"?

**20.** L'espressione "chi fatica ad arrivare alla fine del mese" (riga 31) significa: chi…

**A.** ha un salario molto elevato.

- **B.** lavora lontano da casa.
- **C.** è molto debole.<br>**D.** ha difficoltà a vi
- **D.** ha difficoltà a vivere con quello che guadagna.

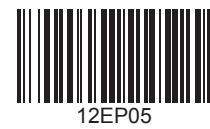

 $-5-$ 

## **Testo C — Arriva l'Internet Festival di Pisa!**

Quali parole corrispondono agli spazi vuoti nel riassunto dei paragrafi **0**, **0** e <sup>0</sup>? Scegliere le parole nella lista seguente e scriverle qui sotto.

All'Internet Festival di Pisa si parlerà quest'anno tra l'altro delle **[ – X – ]** che le persone lasciano su Internet ogni volta che nella vita di tutti i giorni lo usano. Queste informazioni permettono di osservare più **[ – 21 – ]** come si comportano le persone, individualmente e **[ – 22 – ]**. Sono i Big Data e per alcuni si tratta di un nuovo modo **[ – 23 – ]** di capire come funziona la società. Grazie a questi studi è possibile ad esempio cercare di sapere cosa desidera la gente per essere più **[ – 24 – ]**.

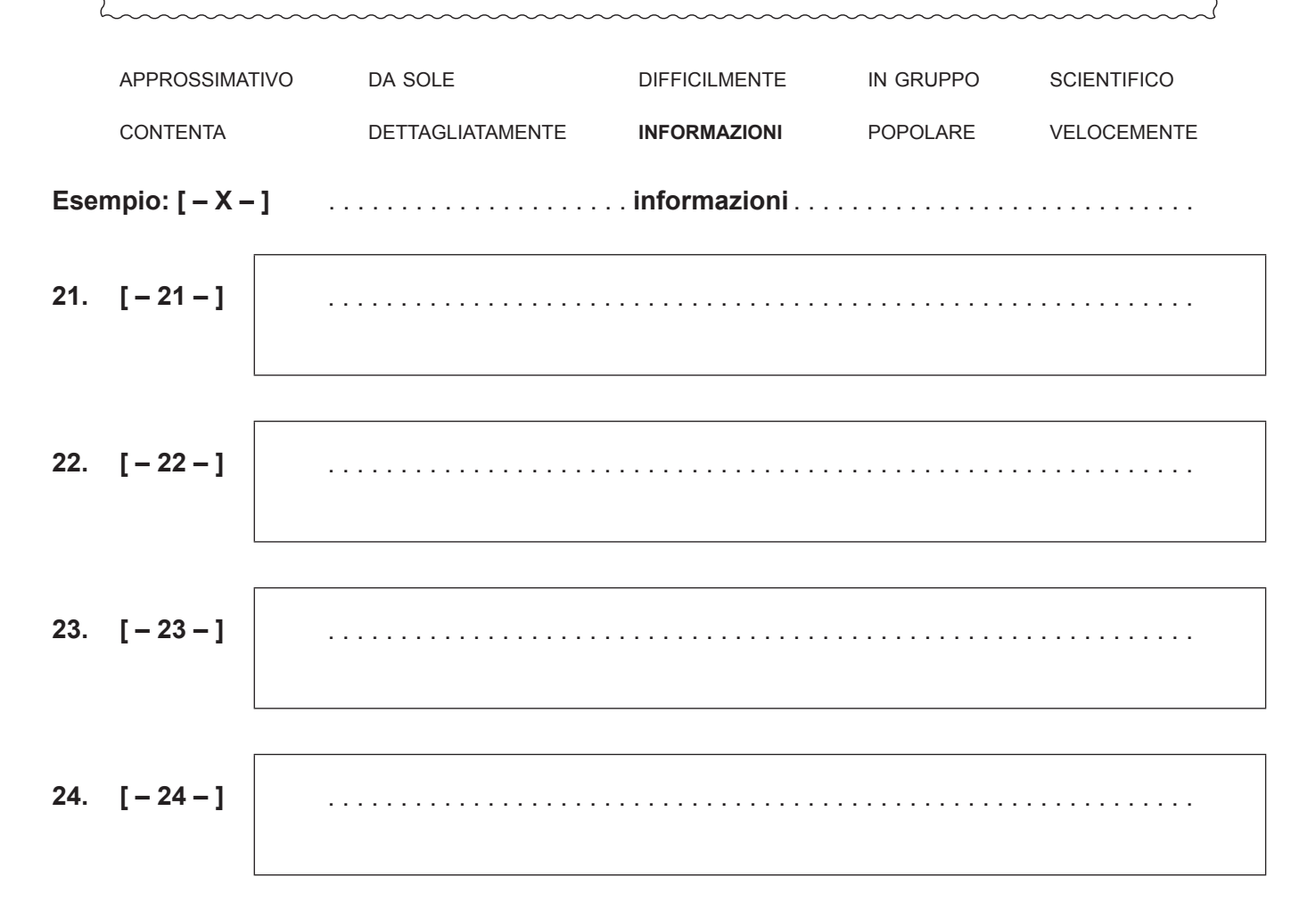

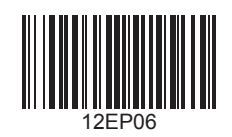

Rispondere alle seguenti domande.

**25.** A chi o a cosa si riferisce "li" nella frase "qualcuno li usa" (riga 7)?

– 7 –

26. Che cosa hanno difficoltà ad ottenere i ricercatori che analizzano i Big Data (paragrafo <sup>3</sup>)?

Scegliere nel testo le parole corrette per terminare le frasi seguenti. Basare le risposte sulle informazioni nei **paragrafi e** .

**Esempio: L'Internet Festival è importante non solo a livello locale ma anche…**

. **nazionale**.

**27.** Per aumentare la sicurezza, ricercatori lavorano per poter sapere prima dove e quando può agire la…

**28.** Fra i dati studiati per rendere più sicure le città ci sono anche informazioni date spontaneamente dalla gente attraverso un…

**29.** Lo studio dei dati può servire alle aziende per aumentare i propri…

**30.** L'analisi dei flussi di informazione può essere utile alla gente e portare un miglioramento della…

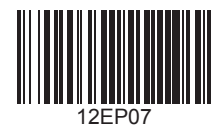

Trovare, per ogni parola della colonna di sinistra, la parola o espressione della colonna di destra che potrebbe sostituirla rispettando il senso.

## **Esempio: a volte (riga 1) E**

- **31.** inconsapevolmente (riga 2)
- **32.** incrociamo (riga 25)
- **A.** raramente
- **B.** contiamo
- **C.** mettiamo in relazione
- **D.** senza renderci conto
- **E. qualche volta**
- **F.** pericolosamente

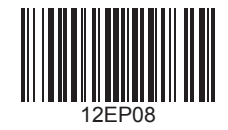

#### **Testo D — Fare spese online: 10 consigli per evitare frodi**

Basandosi sui **paragrafi da**  $\bullet$  **a**  $\bullet$ , rispondere alle domande seguenti, scrivendo il numero del paragrafo nella casella.

Quale consiglio invita a…

- **33.** controllare che il sito preveda una difesa contro i ladri di dati personali su Internet?
- **34.** verificare che l'operazione effettuata via Internet è stata fatta correttamente parlando a un responsabile?
- **35.** controllare bene che le caselle preselezionate siano quelle desiderate?
- **36.** calcolare attentamente la spesa globale dell'acquisto?

Rispondere alle seguenti domande. Quando necessario scrivere la lettera corrispondente alla risposta nella casella.

**37.** Quale espressione del **paragrafo**  esprime un senso di necessità?

**38.** Quale tra le seguenti espressioni potrebbe sostituire l'espressione "È da folli" nel **paragrafo** <sup>(2)</sup>?

- **A.** È bellissimo.
- **B.** È senza senso.<br>**C.** È corretto.
- **C.** È corretto.
- **D.** È giusto.

**39.** Quale parola del **paragrafo**  significa "fai attenzione!"?

. . . . . . . . . . . . . .

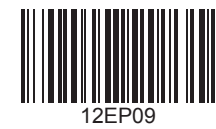

 $-10-$ 

Associare i titoli della colonna di destra con i paragrafi del testo. Scrivere nelle caselle le lettere corrispondenti alle risposte.

- **Esempio:**  $[-X -]$  (paragrafo  $\odot$ )  $\Big|$  G
- **40. [ – 40 – ]** (paragrafo )
- **41. [ – 41 – ]** (paragrafo )
- **42. [ – 42 – ]** (paragrafo )
- **43. [ – 43 – ]** (paragrafo )
- **A.** Si ha il diritto di cambiare idea
- **B.** Evitare le automobili troppo care
- **C.** La promozione deve essere chiara
- **D.** Attenzione a non sbagliare il nome sul sito
- **E.** Confermare per posta l'acquisto
- **F.** Si può cambiare l'oggetto ricevuto se gli manca una parte
- **G. Attenzione ai commenti anonimi**
- **H.** Attenzione al "falso"
- **I.** Portare in negozio un oggetto ricevuto che non funziona

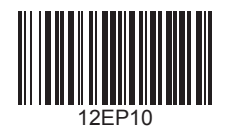

Please **do not** write on this page.

Answers written on this page will not be marked.

Veuillez **ne pas** écrire sur cette page.

Les réponses rédigées sur cette page ne seront pas corrigées.

**No** escriba en esta página.

Las respuestas que se escriban en esta página no serán corregidas.

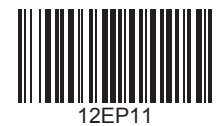

Please **do not** write on this page.

Answers written on this page will not be marked.

Veuillez **ne pas** écrire sur cette page.

Les réponses rédigées sur cette page ne seront pas corrigées.

**No** escriba en esta página.

Las respuestas que se escriban en esta página no serán corregidas.

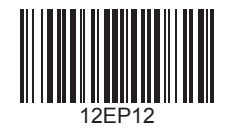